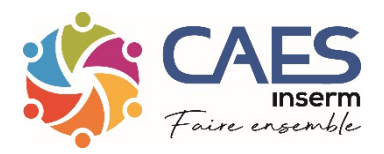

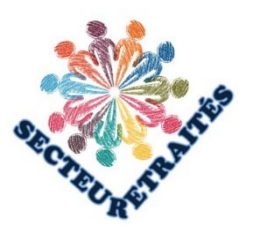

## *Inscription au fichier retraités du CAES INSERM*

Mesdames, Messieurs,

A l'occasion de votre départ à la retraite, si vous souhaitez être inscrit au fichier des retraités du CAES de l'Inserm, merci de remplir le coupon ci-joint et d'y joindre une photocopie de votre «titre de pension».

En effet, toutes les activités locales ou nationales vous restent ouvertes dans les mêmes conditions que lorsque vous étiez en activité : vous pouvez participer aux CLAS, partir en voyage ou en vacances, bénéficier des subventions, mais aussi recevoir par mail le programme spécifique pour les retraités.

Nous vous prions de croire, Mesdames, Messieurs, à nos sentiments les plus dévoués.

Le bureau du CAES

Coupon réponse à retourner au CAES Merci de bien vouloir donner toutes les informations demandées. ----------------------------------------------------------------------------------------------------

## *INSCRIPTION AU FICHIER RETRAITES*

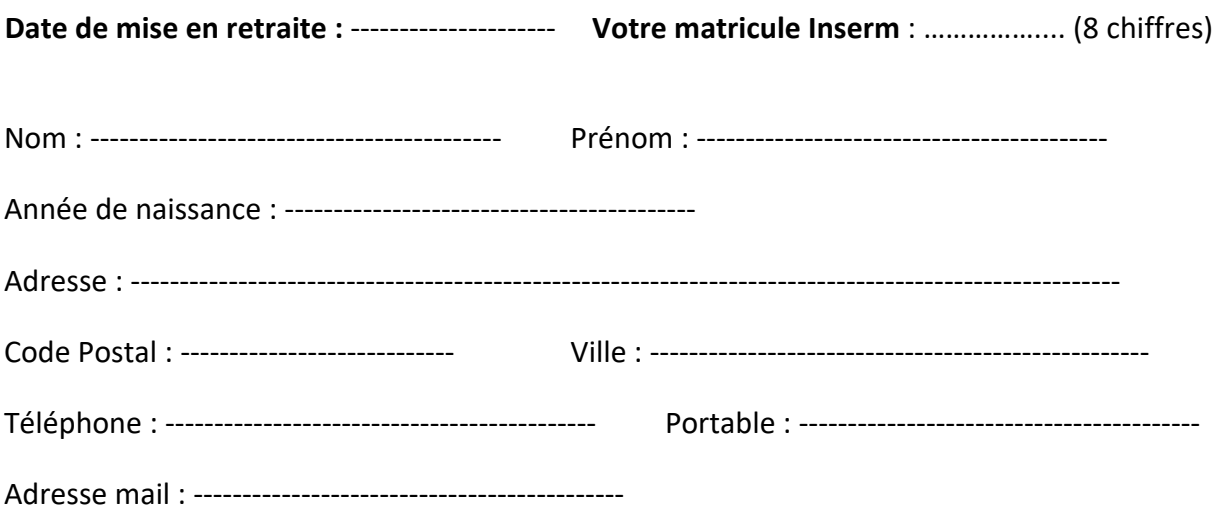

**Merci de mettre votre mail personnel** (Pas le mail Inserm) et de joindre votre titre de pension.

Je souhaite être rattaché(e) au CLAS : …………………………………………………… Merci d'en informer votre CLAS par mail.